# L'OSSERVATORIO RI MERCATI DEI<br>FINDOMESTIC RELE NUOVE TENDENZE  $\sim$

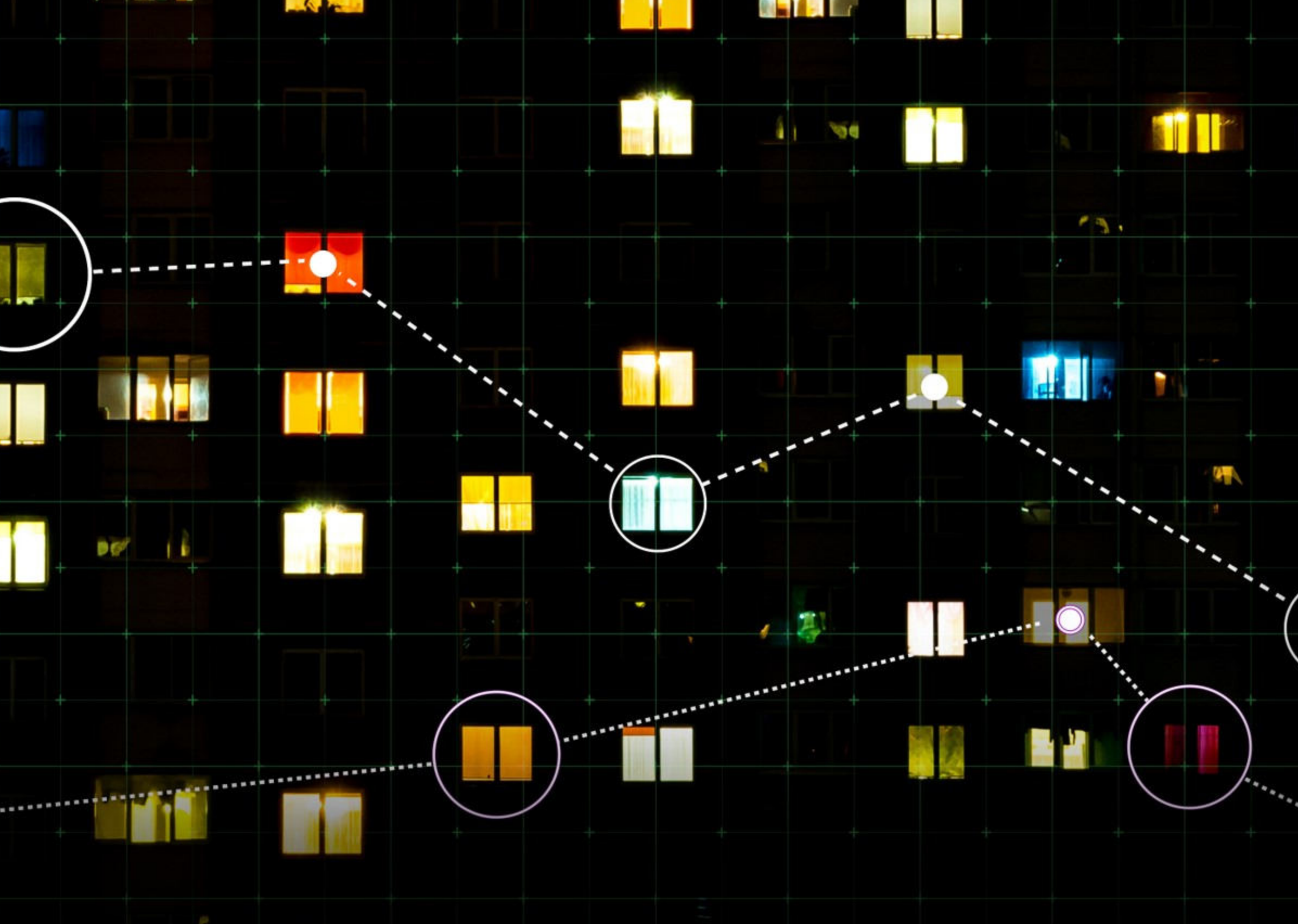

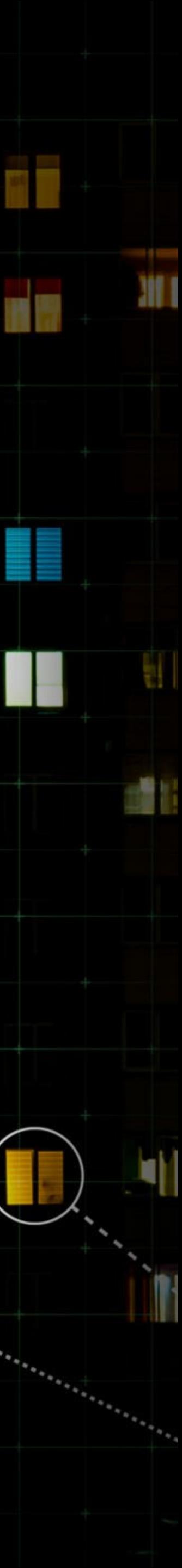

### **IL MERCATO DEL CREDITO AL CONSUMO NEL 2020** VAR% MENSILE VS A-1 E VAR% IN CUMULO VS A-1

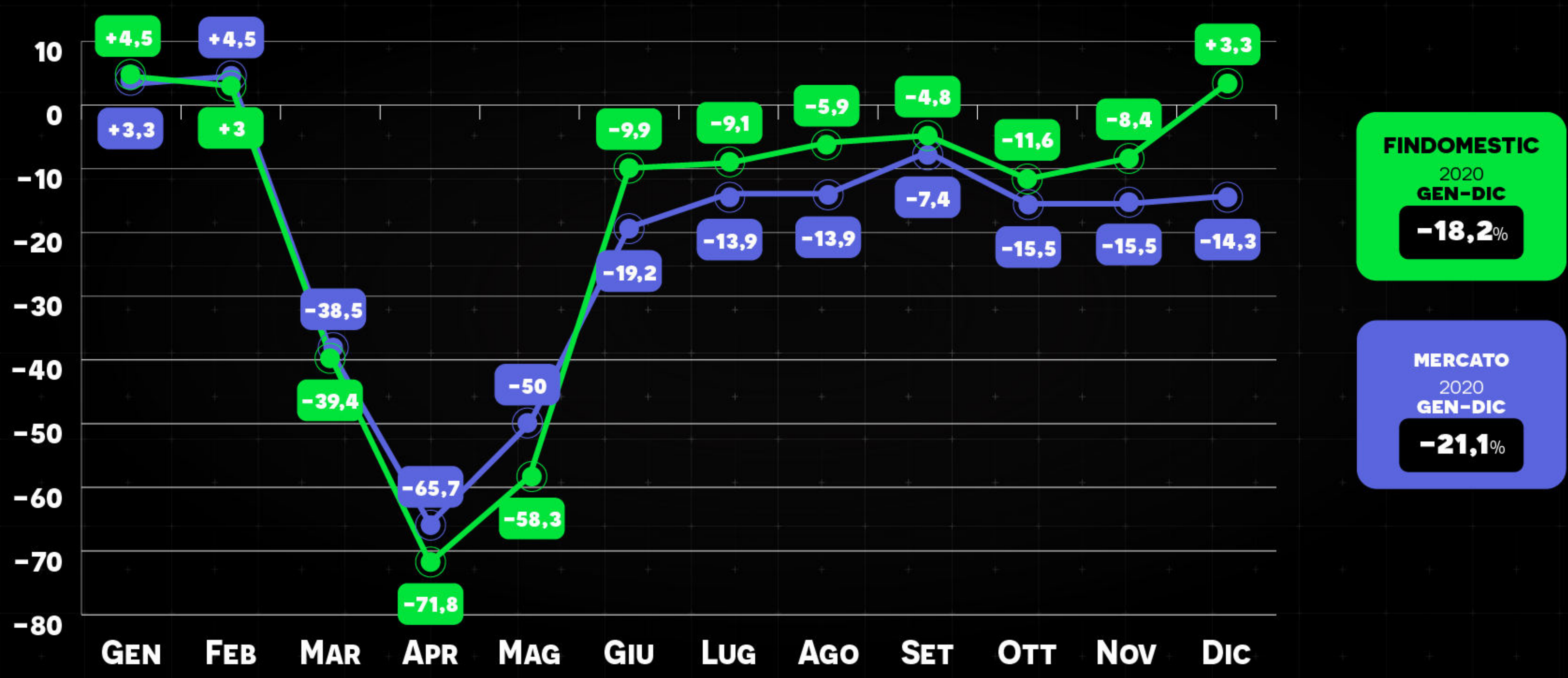

**FONTE: ASSOFIN E FINDOMESTIC** 

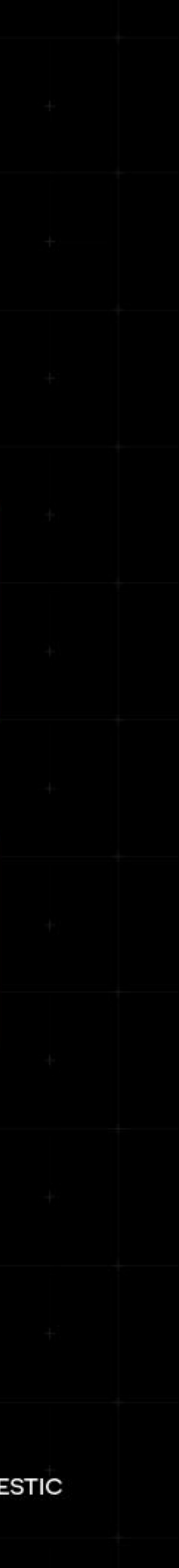

### **CONFRONTO CONSUMI TOTALI-DUREVOLI NEL 2018-2020** VARIAZIONE % IN VALORE VS A-1

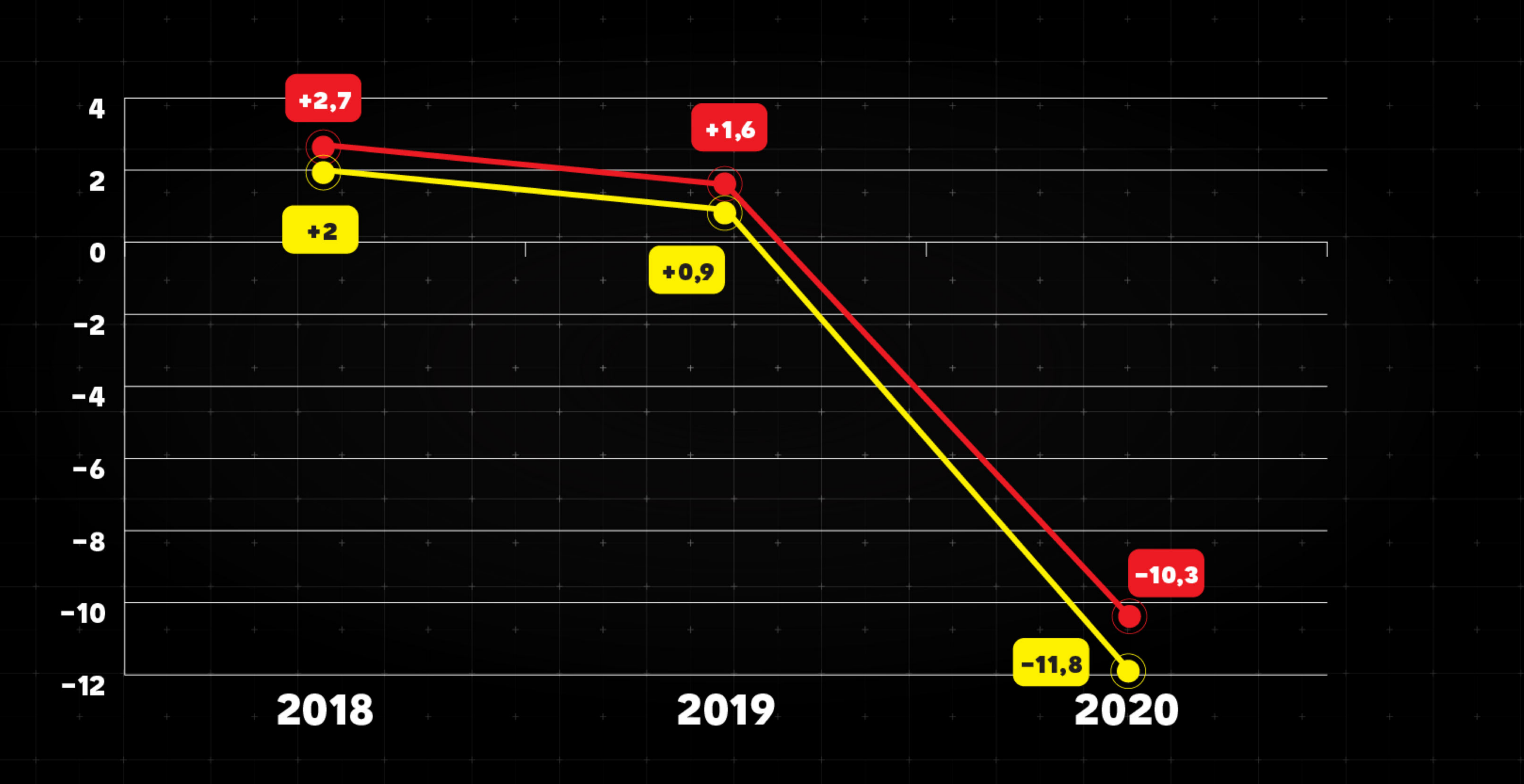

FONTE: ELABORAZIONE PROMETEIA SU DATI ISTAT, UNRAE, ACI, ANCMA, APC E GFK

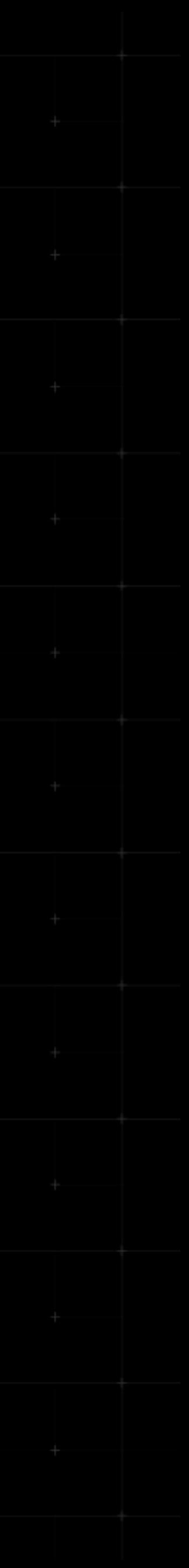

### **EVOLUZIONE DEI CONSUMI TOTALI-DUREVOLI NEL 2020** VARIAZIONE % IN VALORE

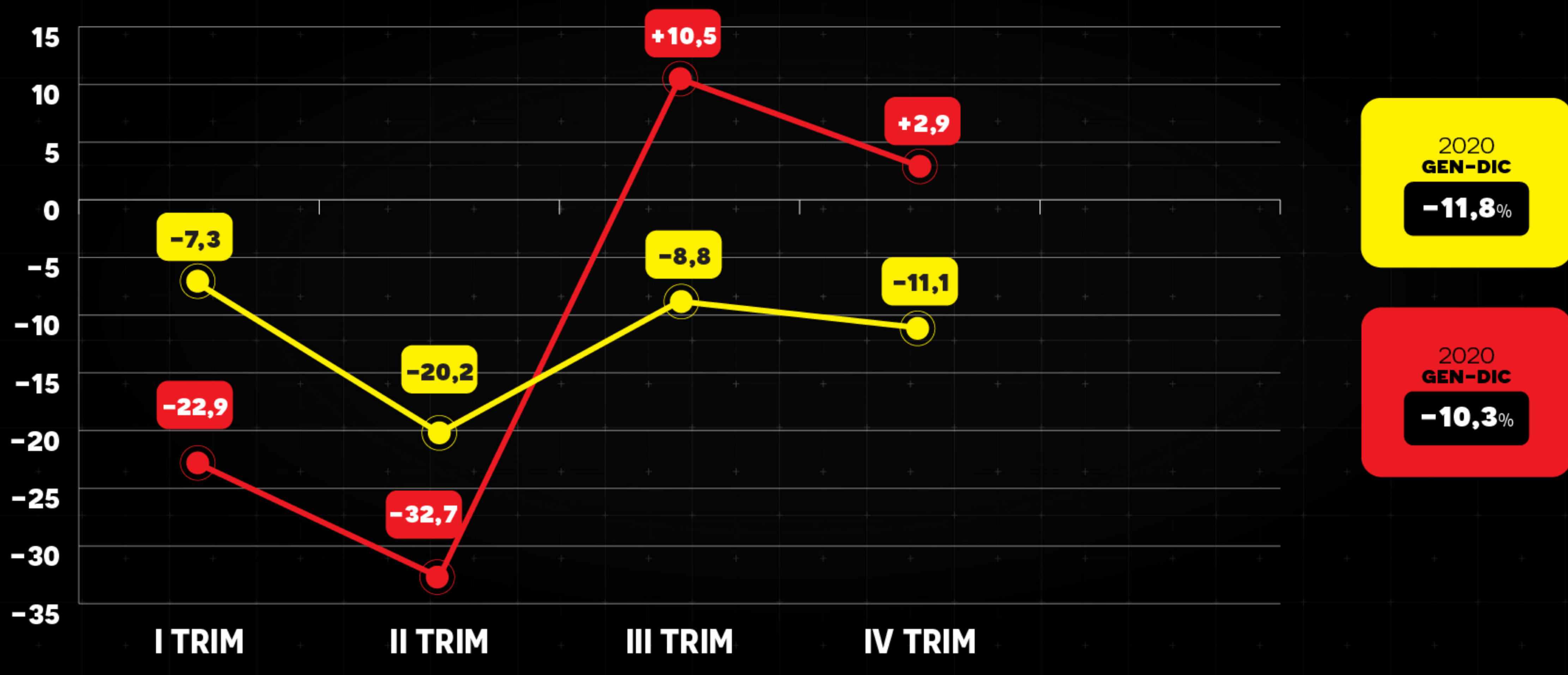

FONTE: ELABORAZIONE PROMETEIA SU DATI ISTAT, UNRAE, ACI, ANCMA, APC E GFK.

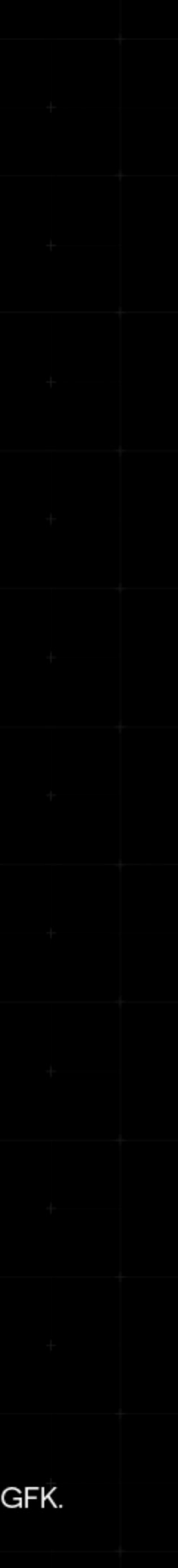

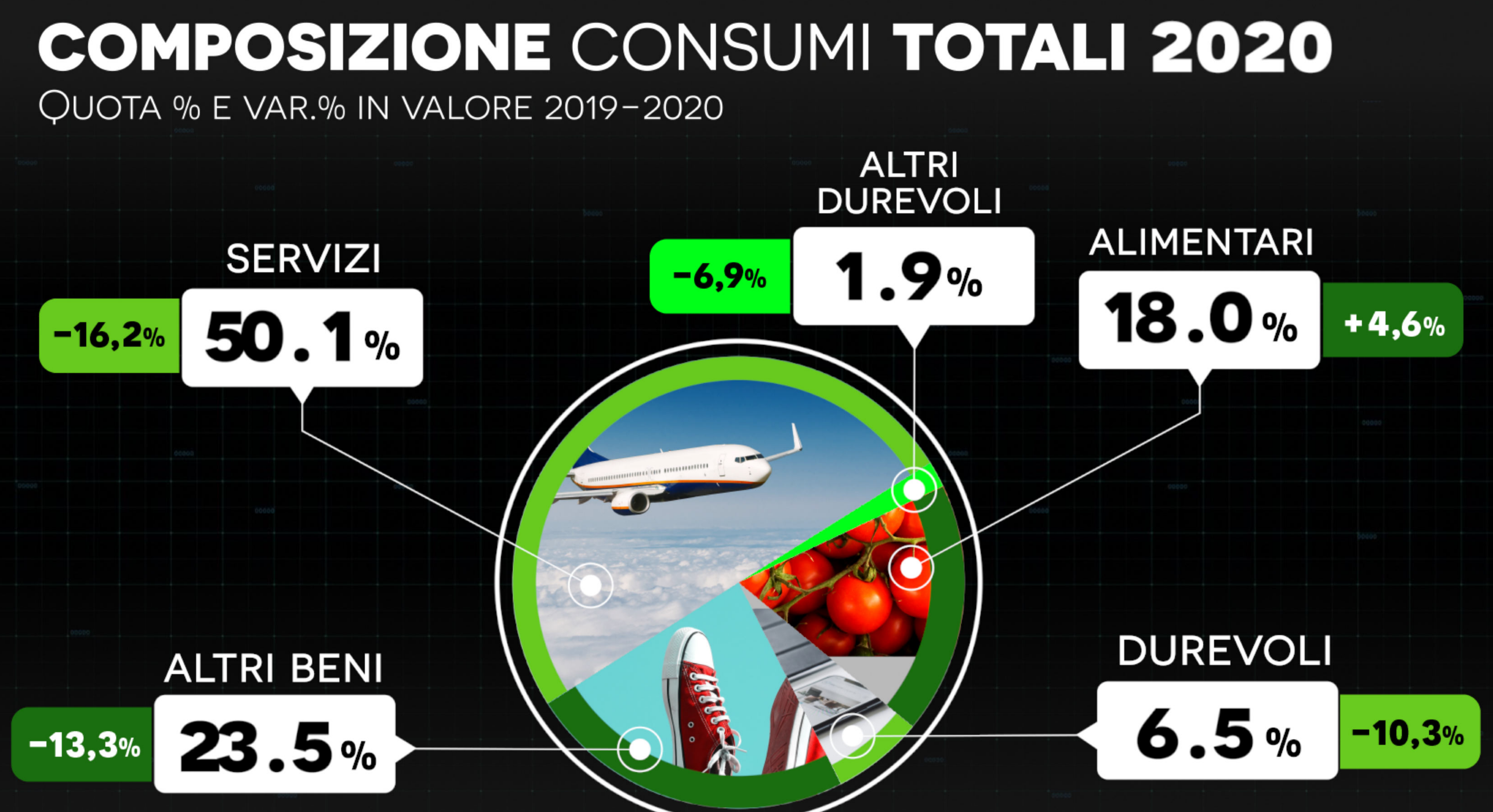

FONTE: ELABORAZIONE PROMETEIA SU DATI ISTAT, UNRAE, ACI, ANCMA, APC E GFK

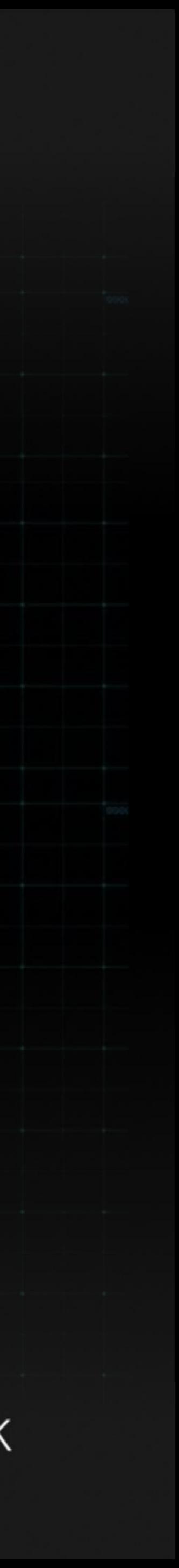

### IL MERCATO DEI BENI DUREVOLI NEL 2020 VAR.% IN VALORE 2019-2020

my Bulde

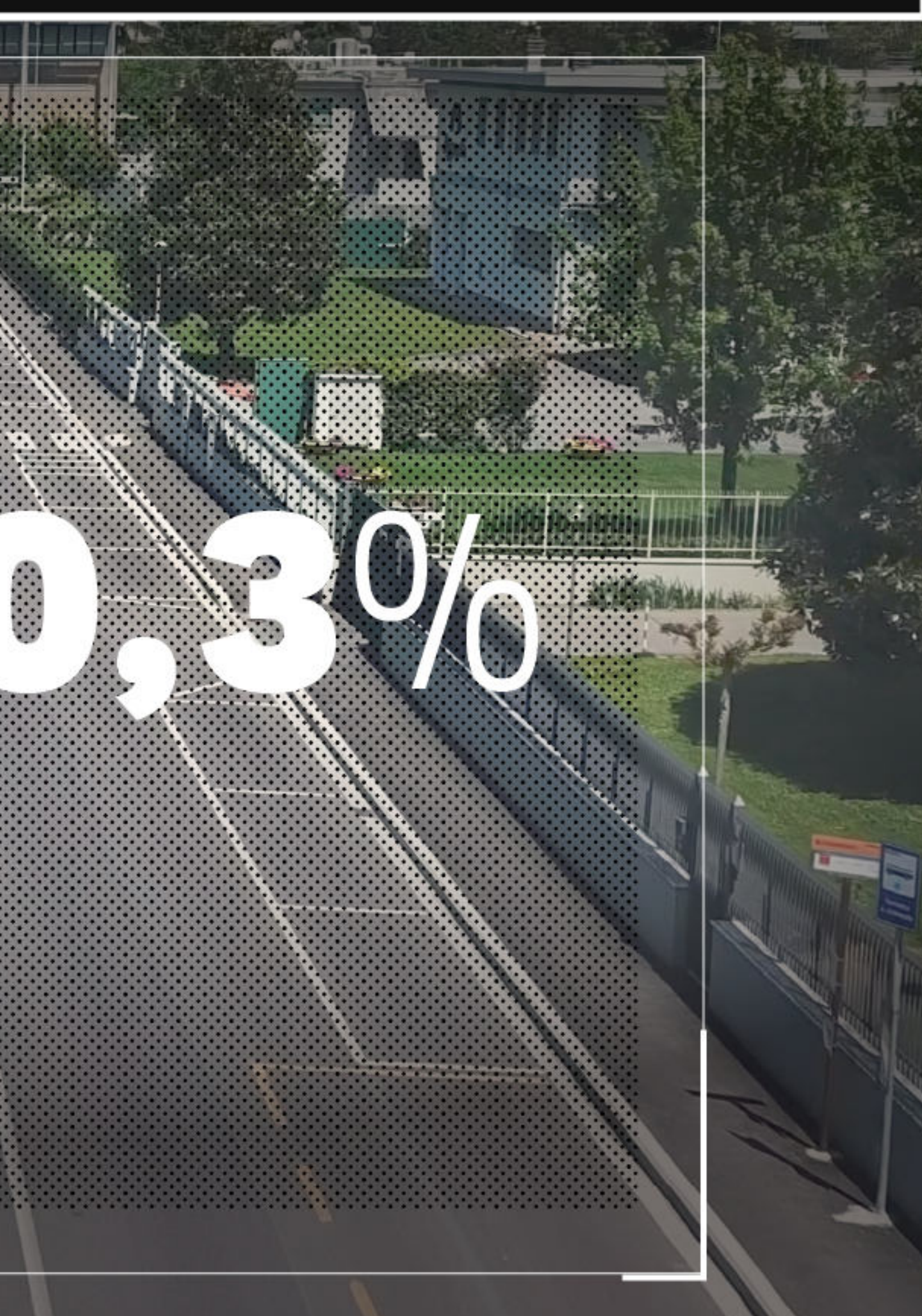

FONTE: ELABORAZIONE PROMETEIA SU DATI ISTAT, UNRAE, ACI, ANCMA, APC E GFK

**WEIGHT** 

B

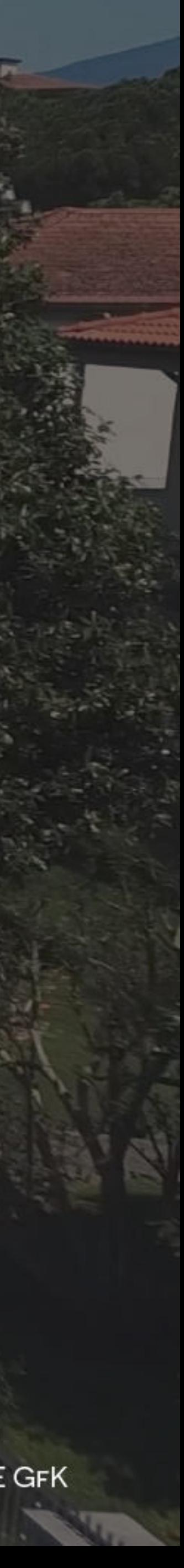

### LA SPESA PER DUREVOLI A LIVELLO REGIONALE. VALORE (IN MLD) E VAR. % 2019-2020

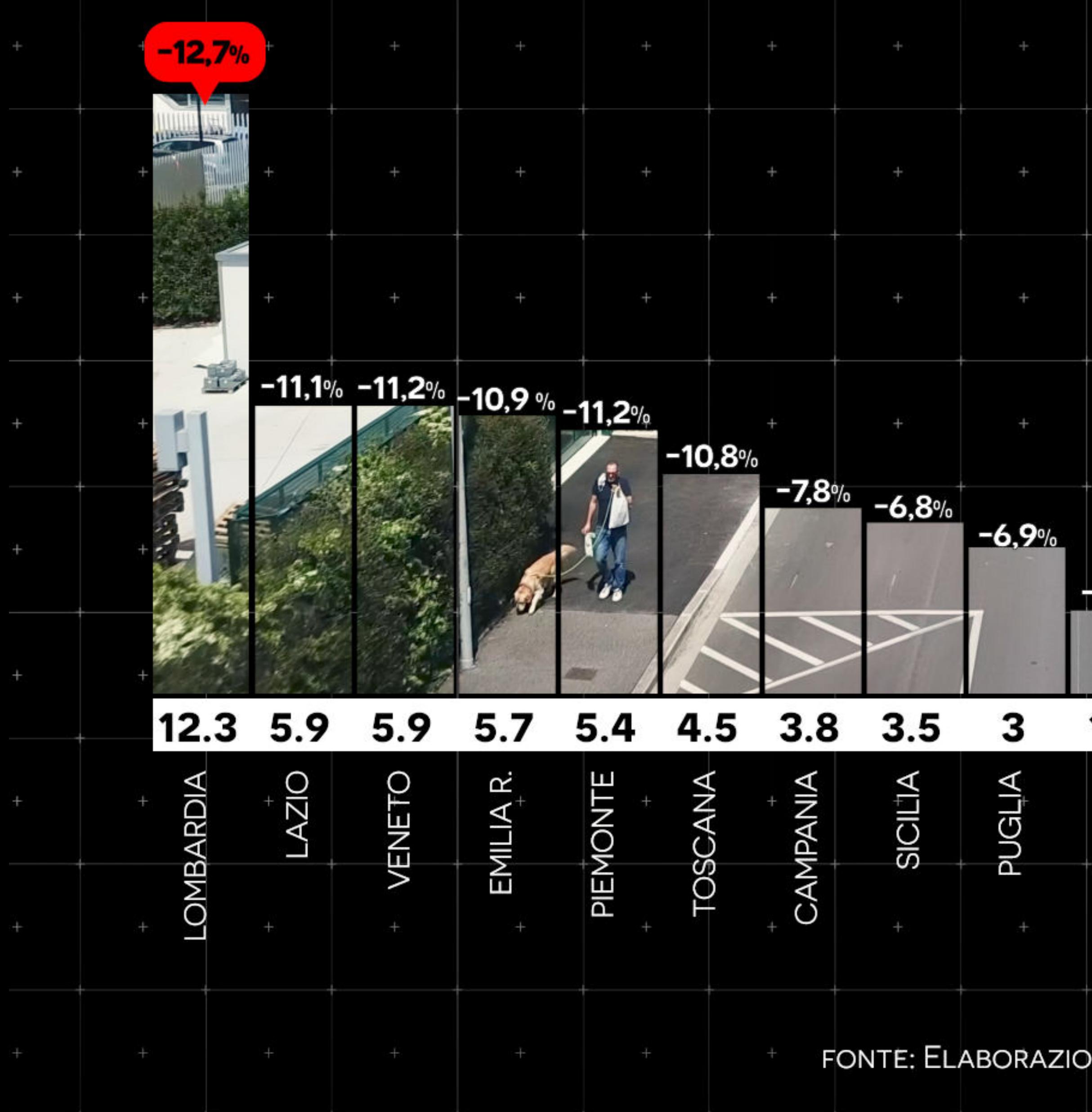

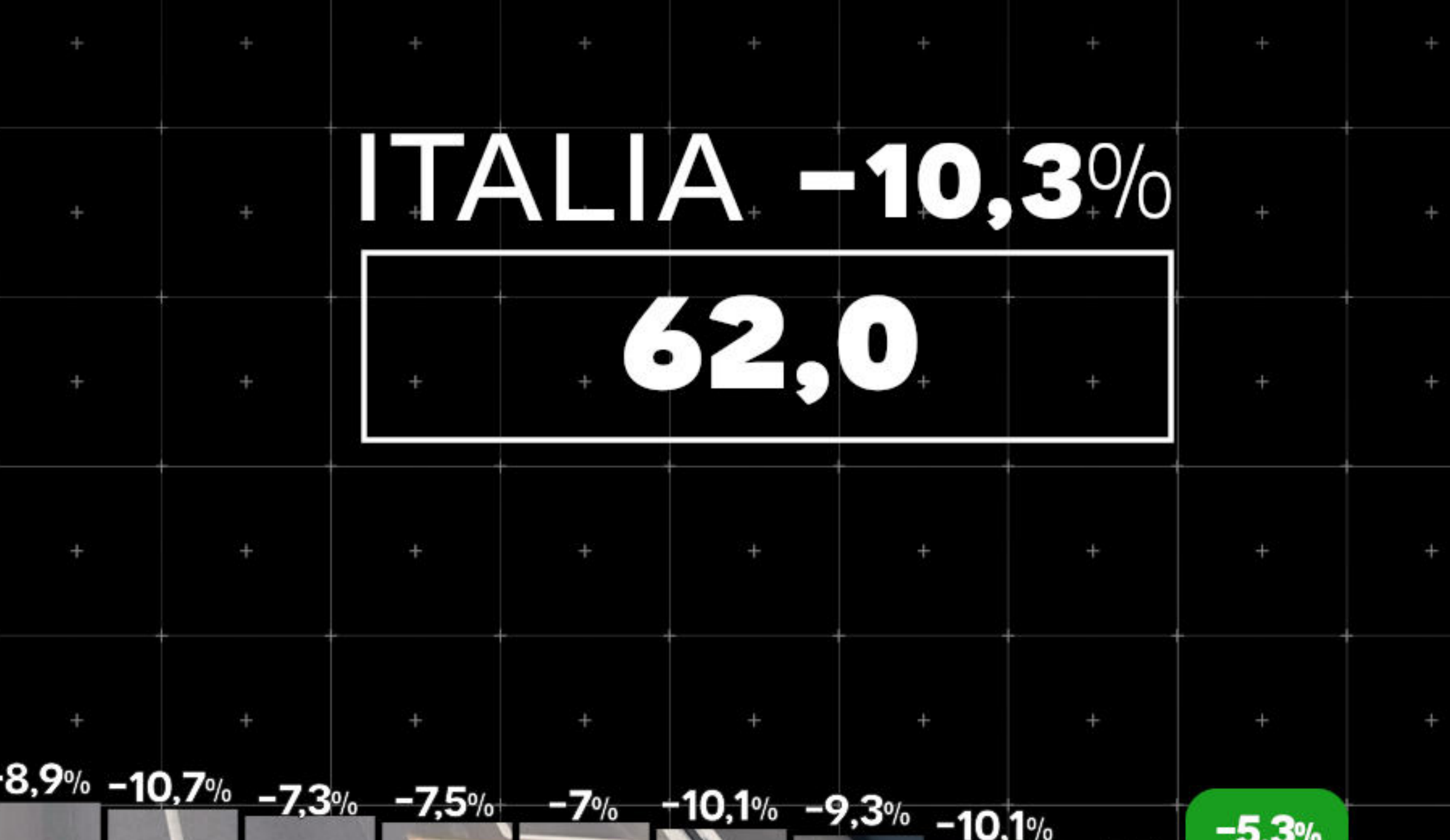

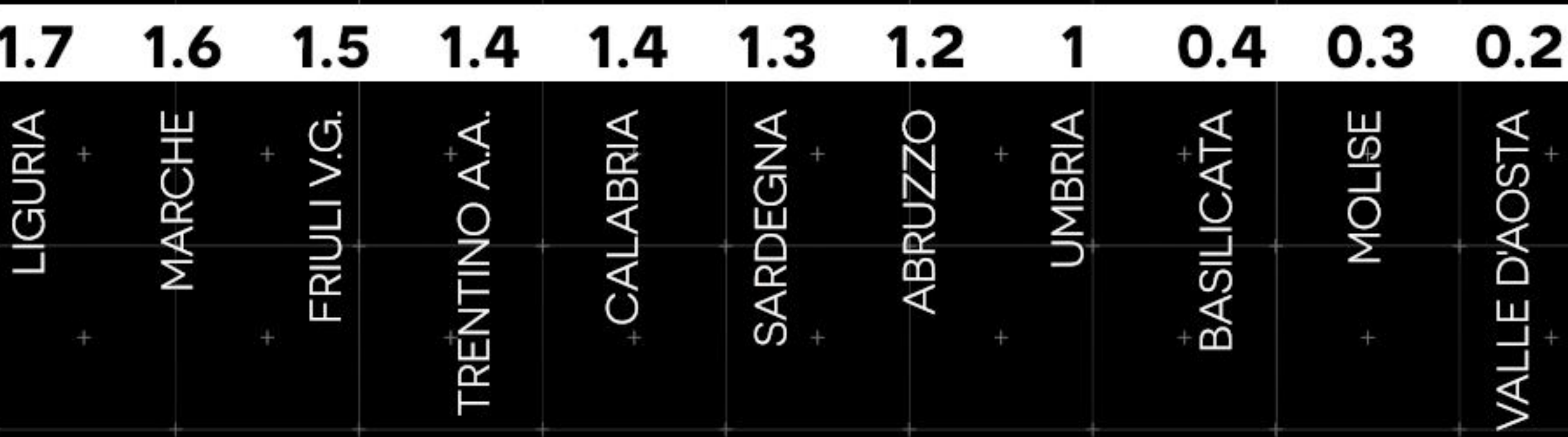

 $-7,7%$ 

FONTE: ELABORAZIONE PROMETEIA SU DATI ISTAT, AGENZIA DELLE ENTRATE, UNRAE, ACI, ANCMA E GFK<sup>+</sup>

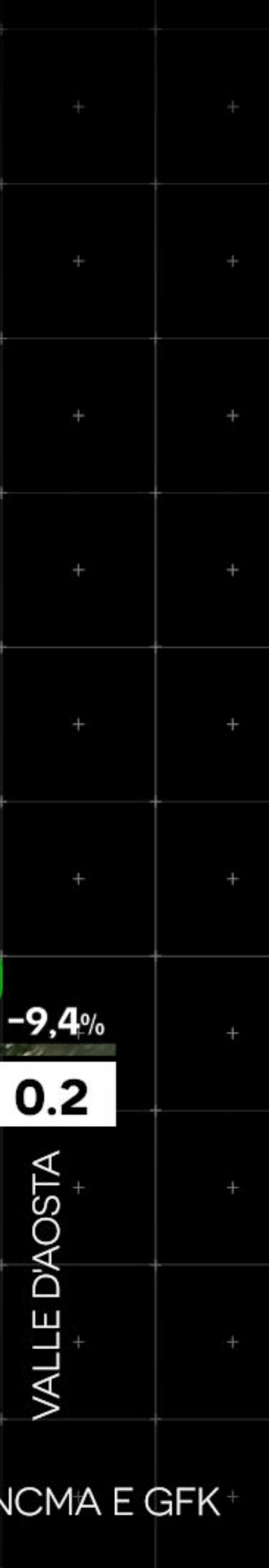

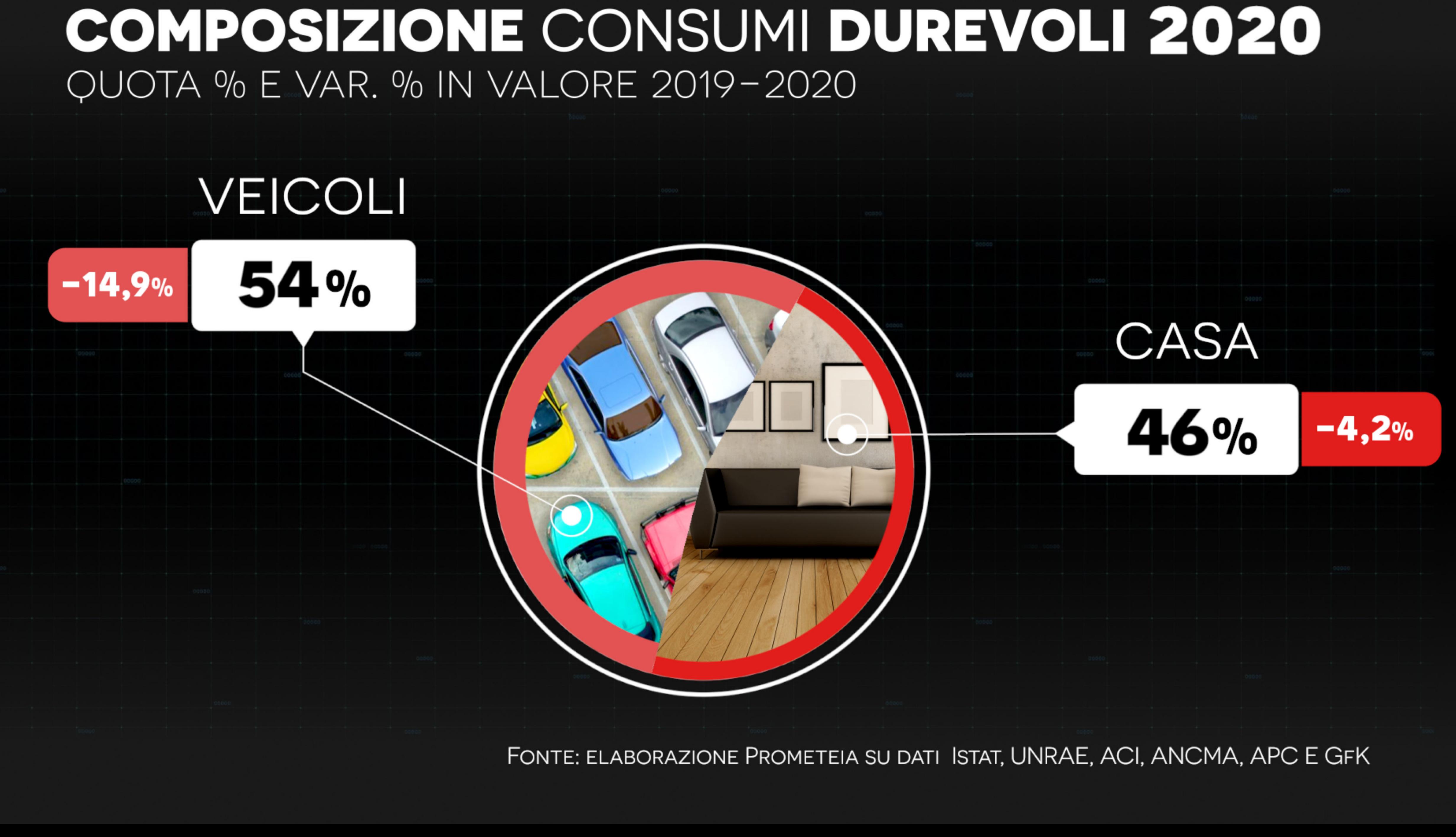

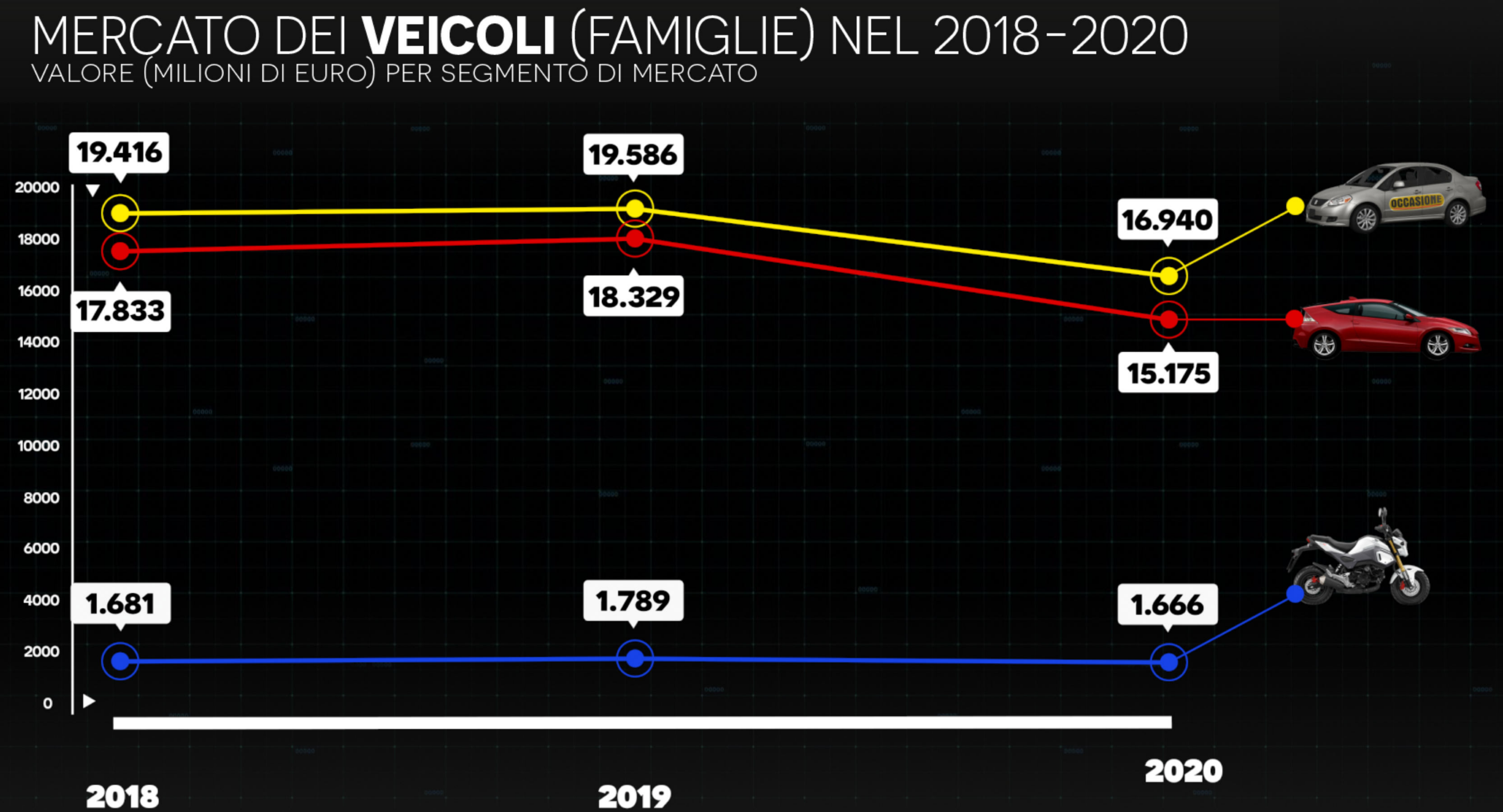

FONTE: ELABORAZIONE PROMETEIA SU DATI UNRAE, ACI, ANCMA E APC

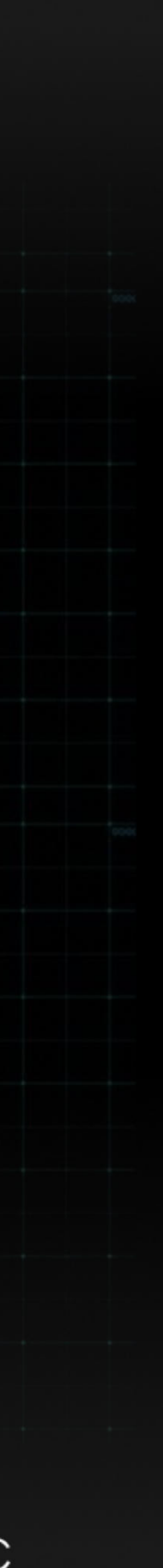

## MERCATO DEI VEICOLI (FAMIGLIE) NEL 2020 VAR. % IN VALORE 2019-2020 PER SEGMENTO DI MERCATO **MOTOVEICOLI AUTO NUOVA AUTO USATA** 13,5% 17.2% W W FONTE: ELABORAZIONE PROMETEIA SU DATI UNRAE, ACI, ANCMA E APC

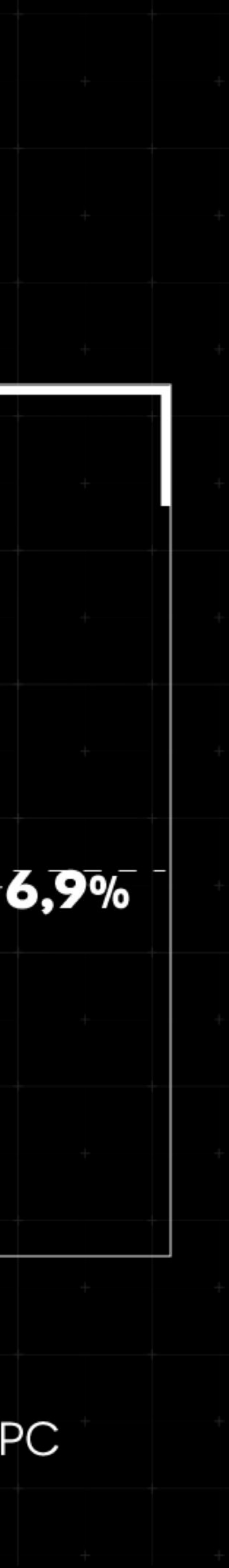

### L'AUTO NUOVA (AZIENDE E PRIVATI) NEL 2020 IMMATRICOLAZIONI IN NUMERO E VAR.% 2019-2020

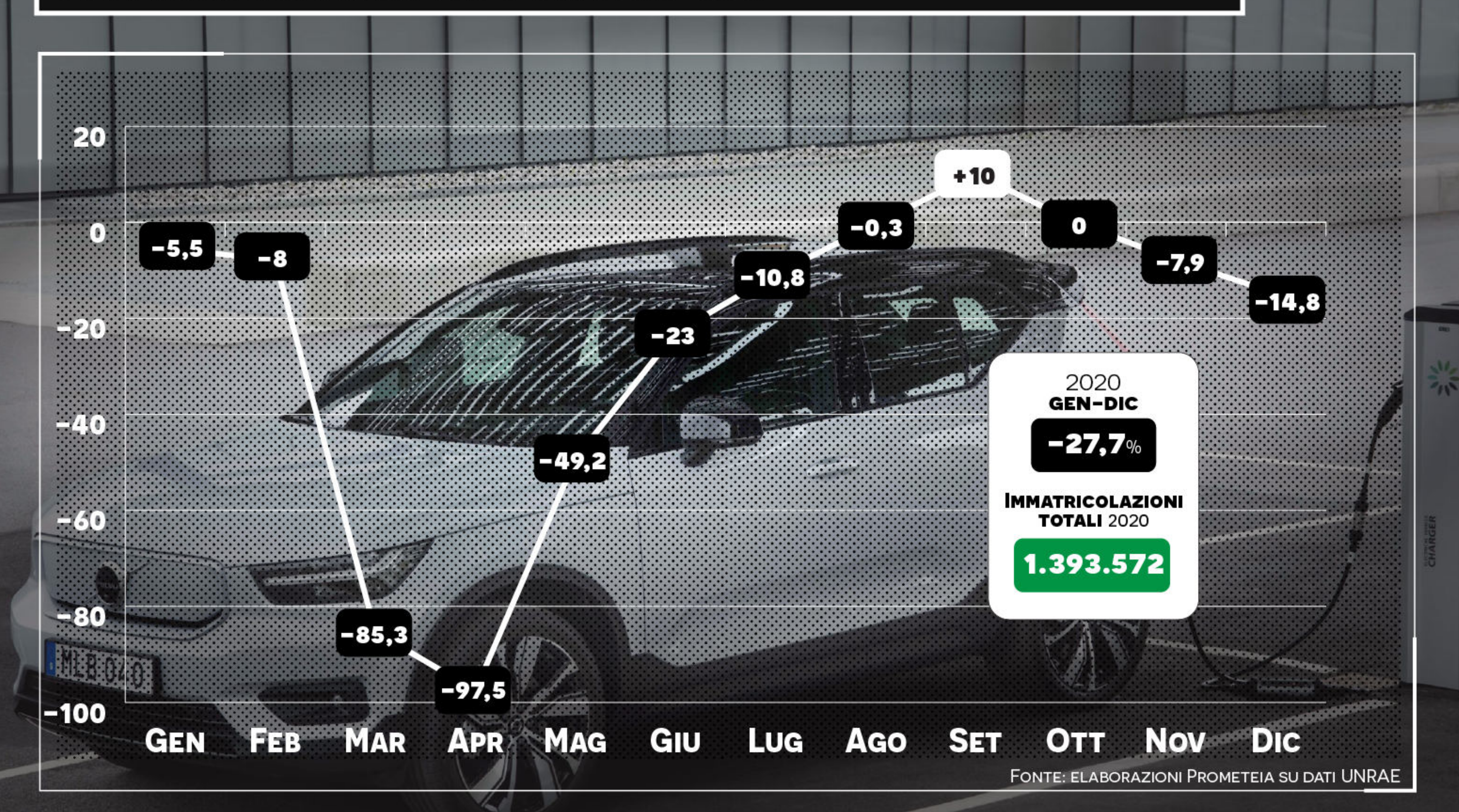

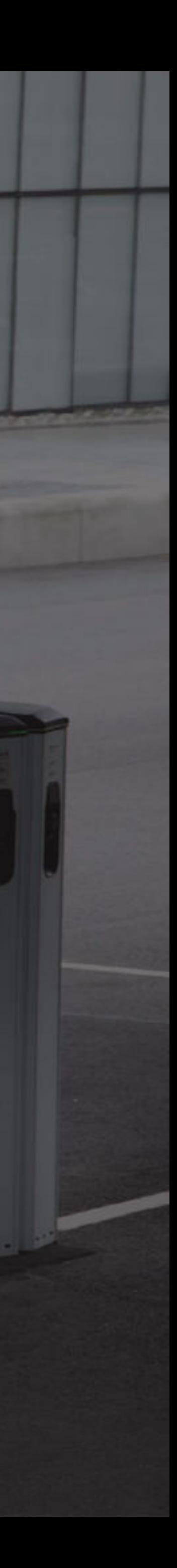

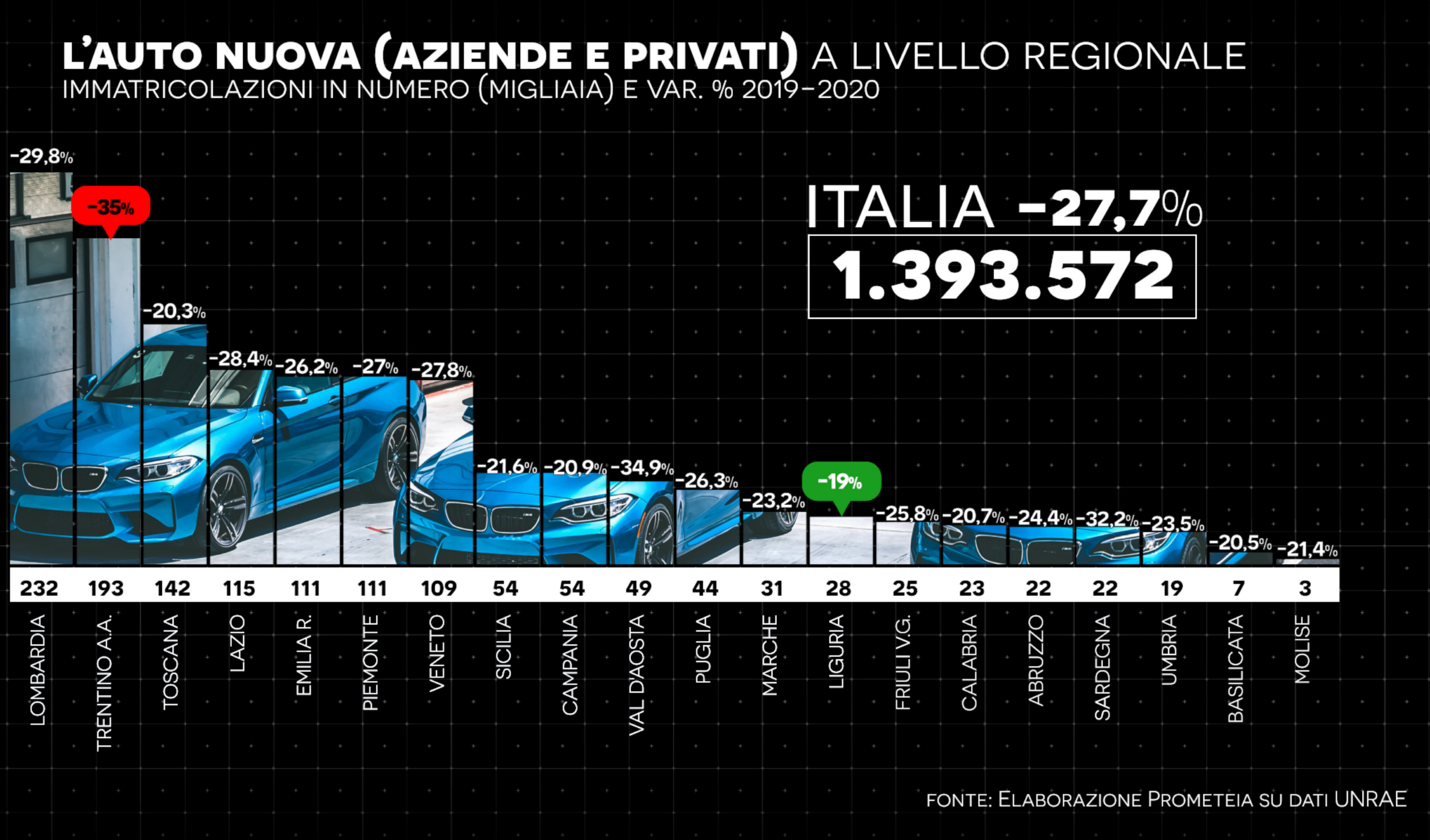

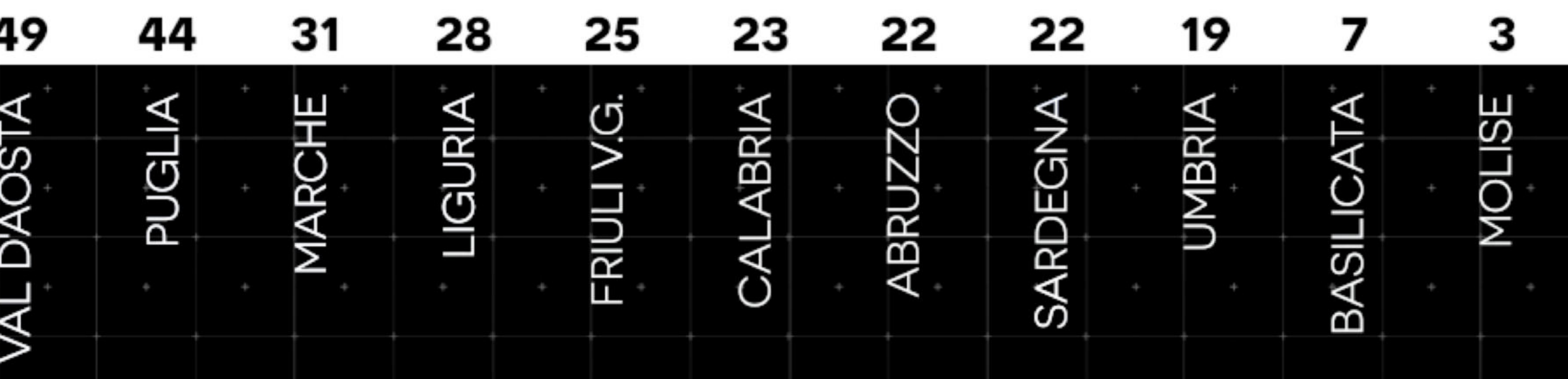

## **IMMATRICOLAZIONI** PRIVATI E AZIENDE 2020 COMPOSIZIONE % NEL 2020 E VAR. % 2019-2020

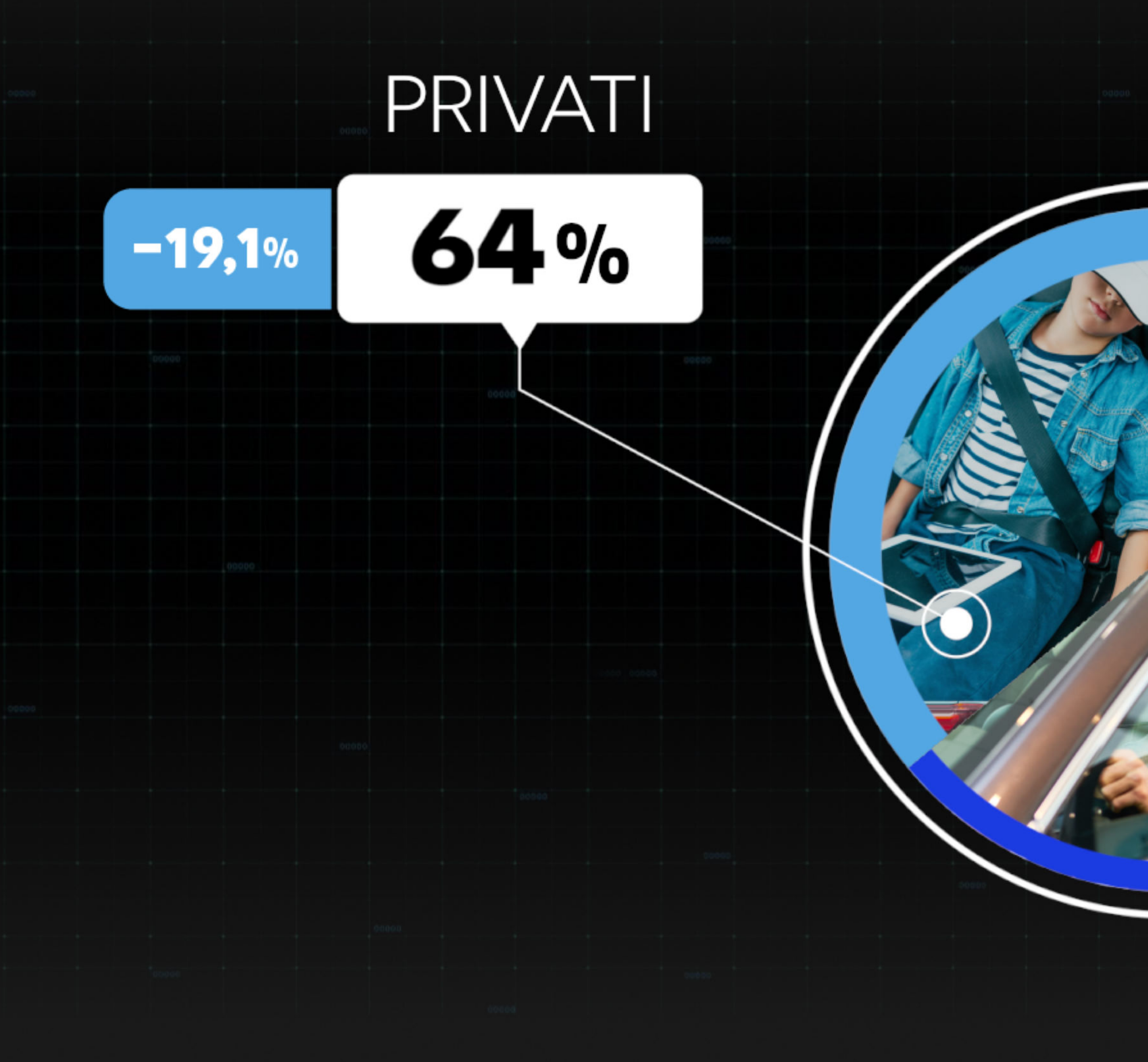

## $36%$

**AZIENDE** 

FONTE: ELABORAZIONE PROMETEIA SU DATI UNRAE

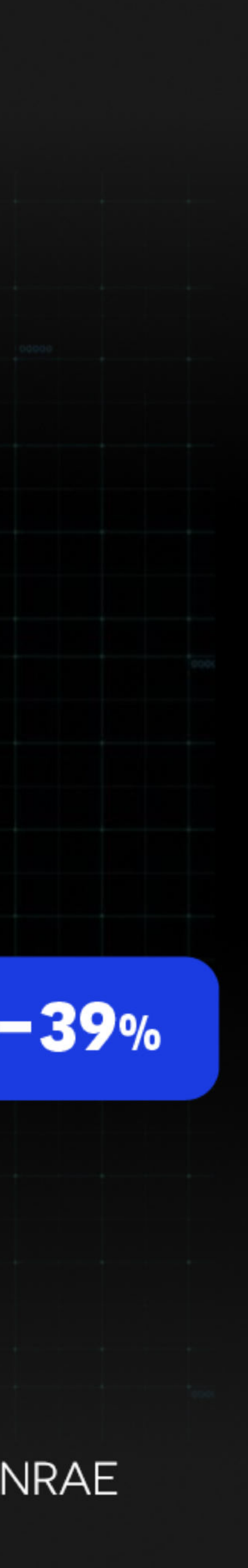

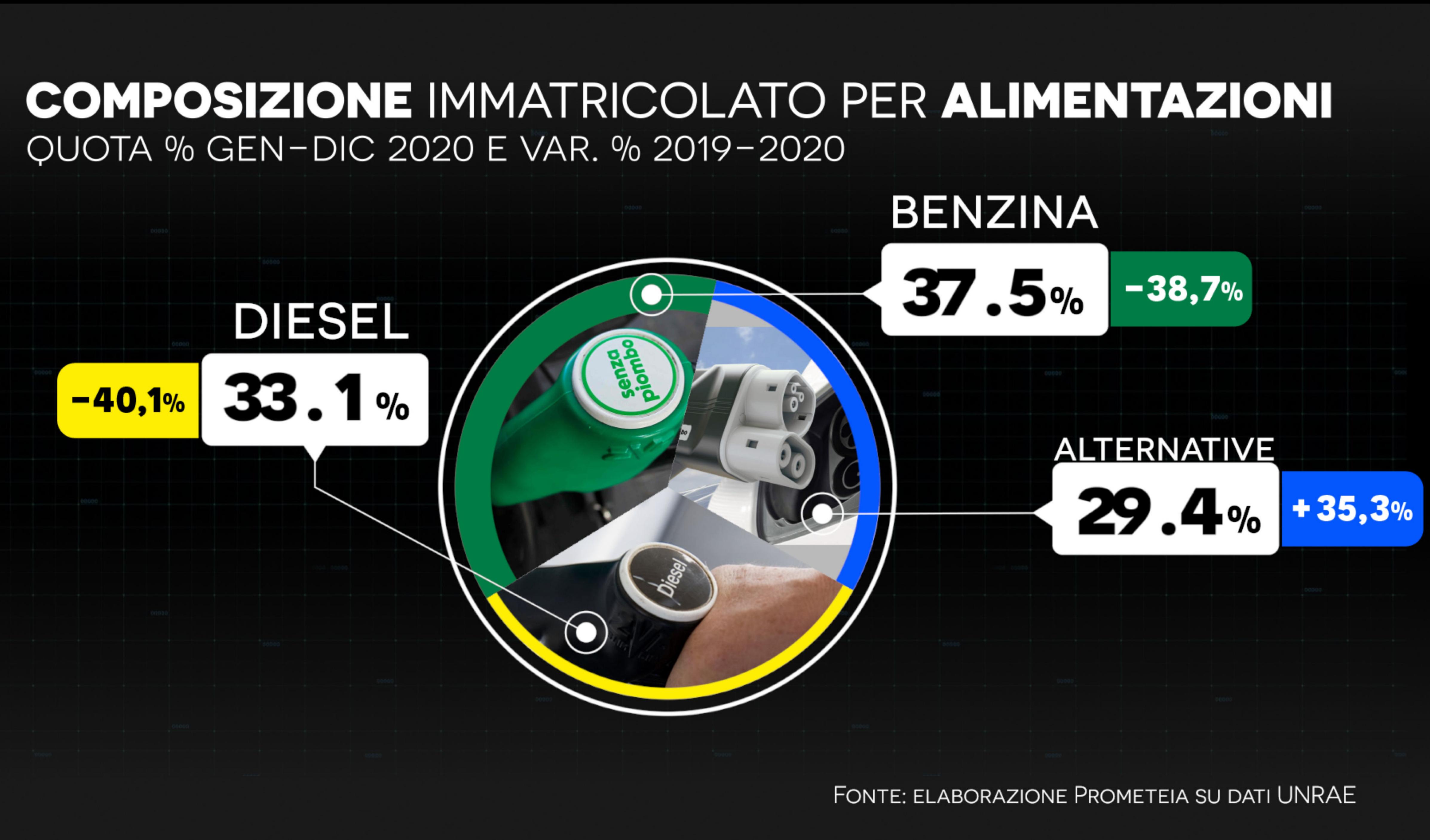

### **COMPOSIZIONE ALIMENTAZIONI ALTERNATIVE** QUOTA % GEN-DIC 2020 E VAR. % IN VOLUMI 2019-2020

GPI 23.0%  $-31,1%$ 

**IBRIDO** 

**ELETTRICO** 

 $+123.3\%$  69.2%

## METANO  $-18,2%$  $\frac{9}{0}$

FONTE: ELABORAZIONE PROMETEIA SU DATI UNRAE

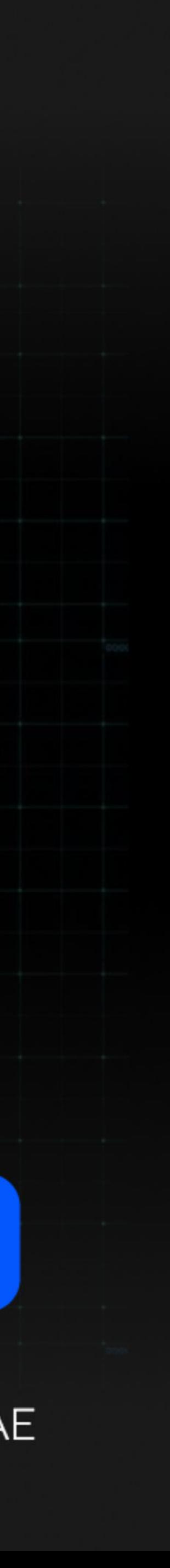

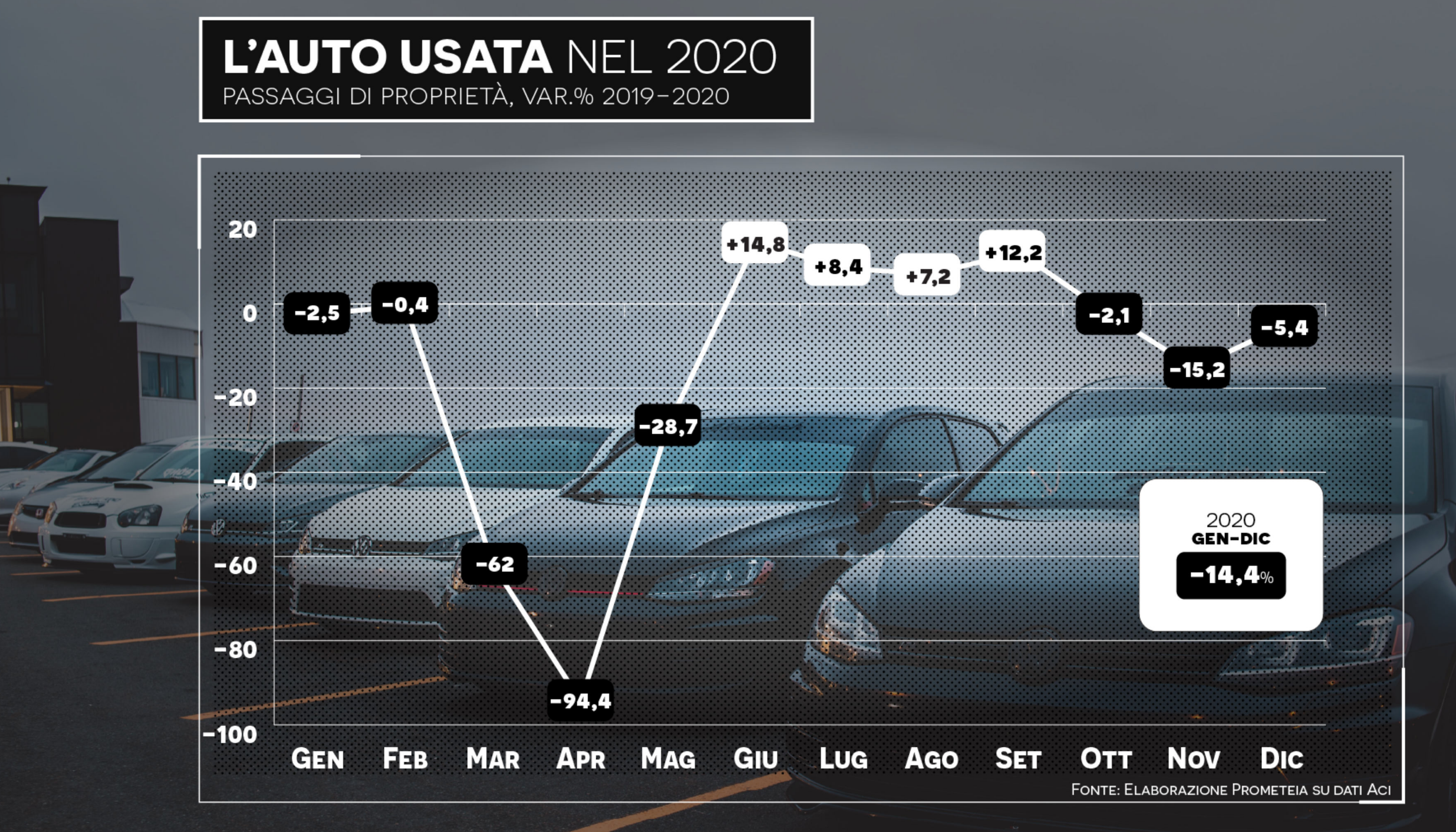

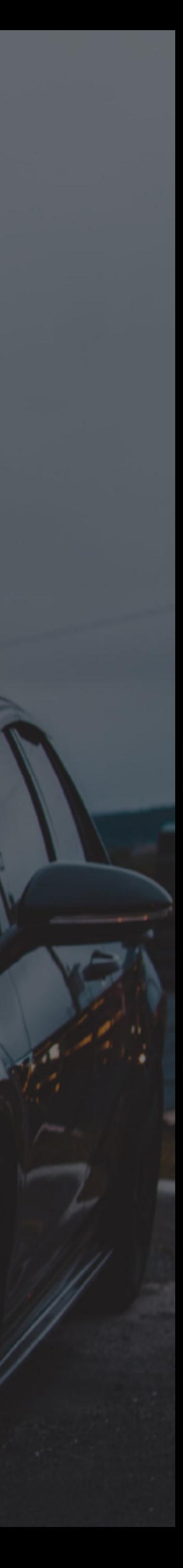

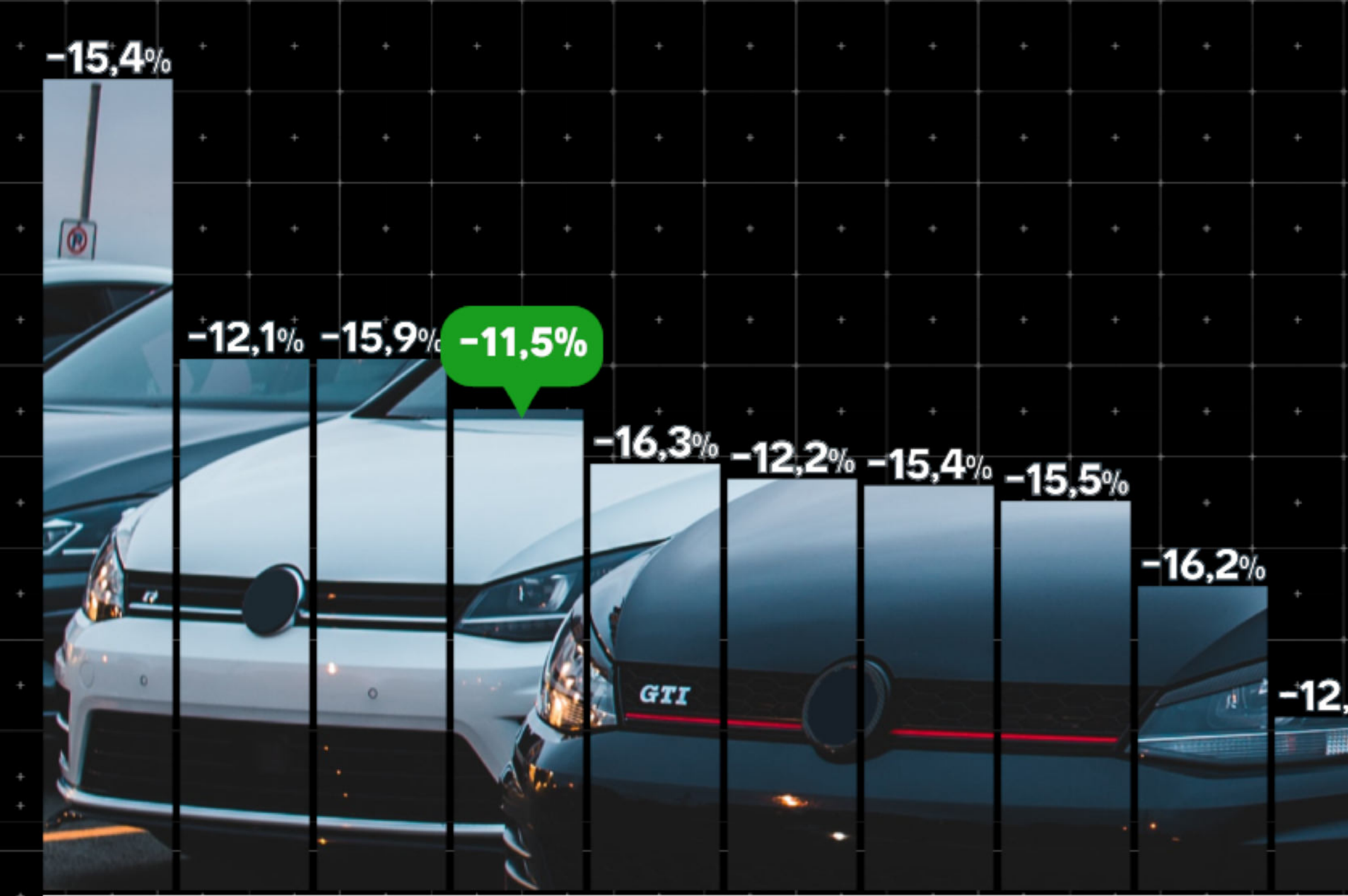

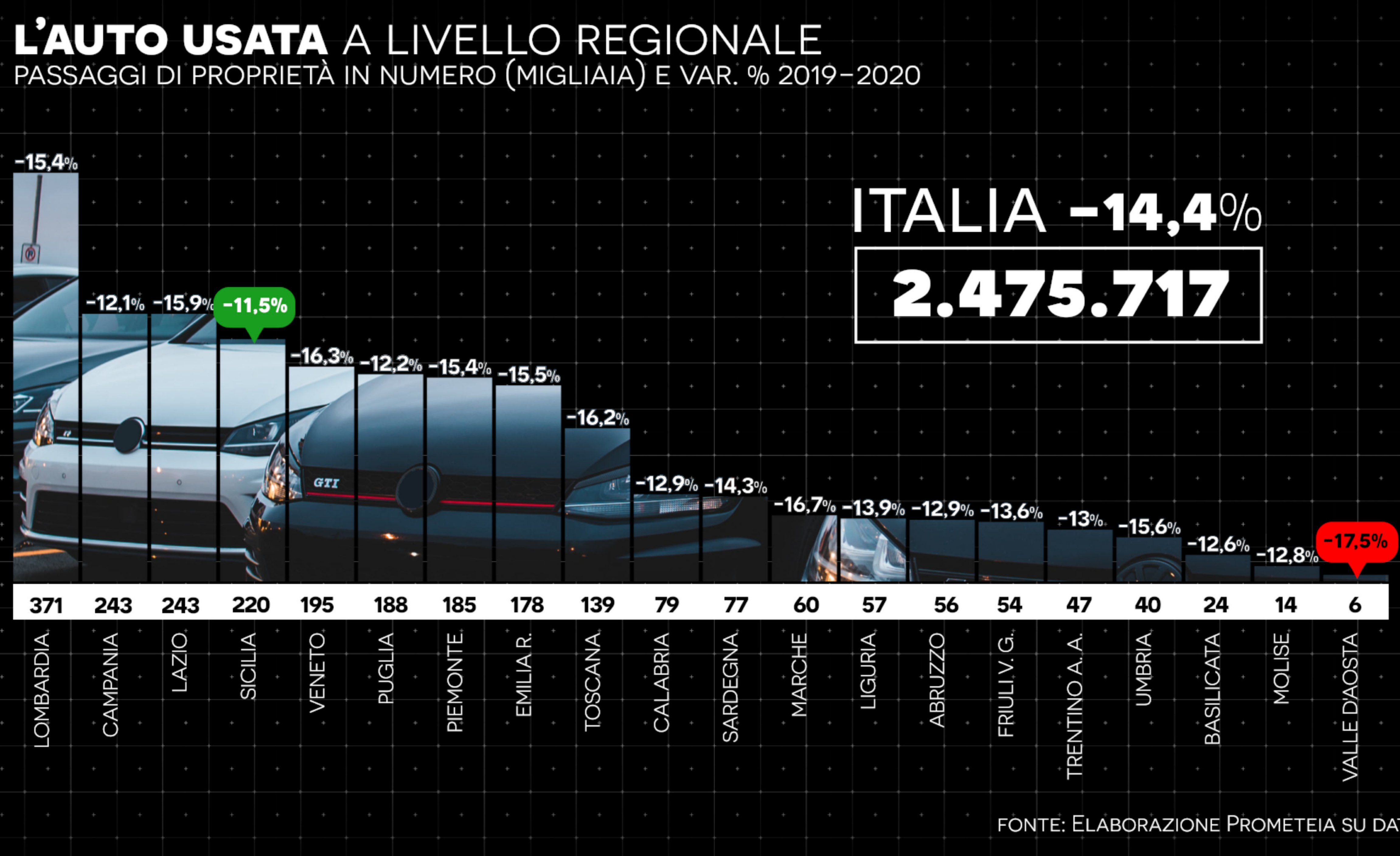

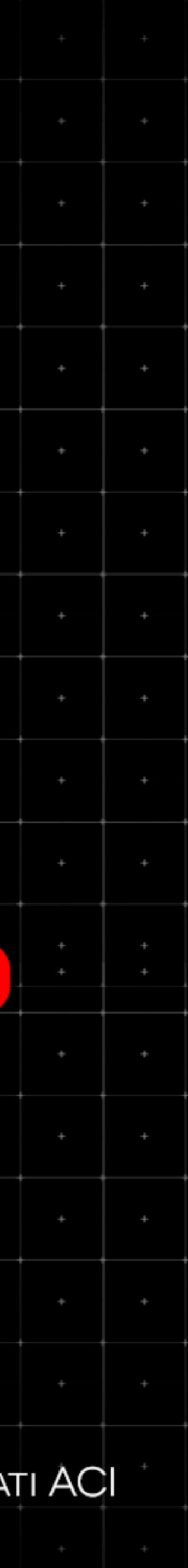

## PEZZI VENDUTI VAR.% 2019-2020

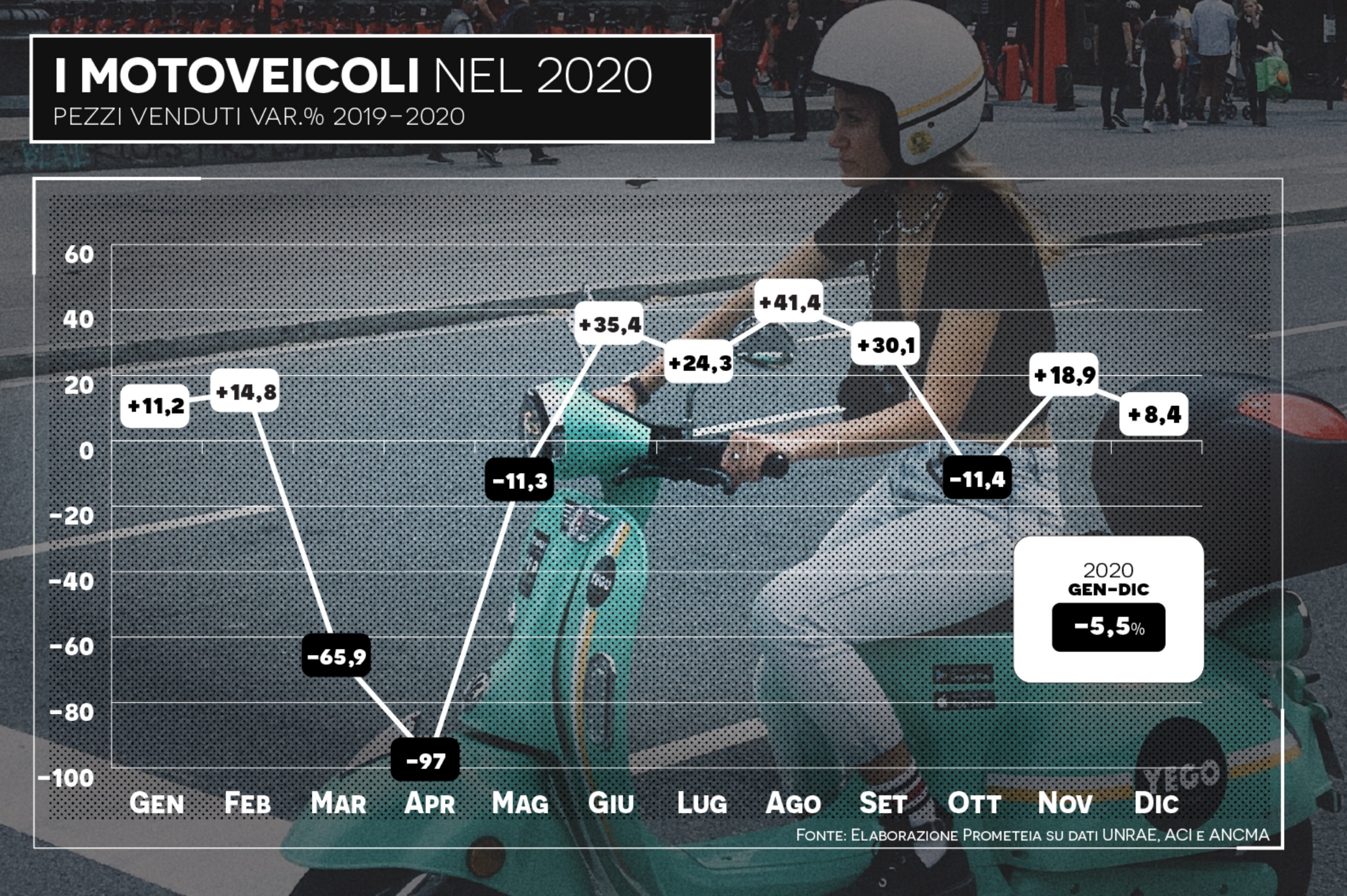

![](_page_17_Picture_2.jpeg)

![](_page_18_Picture_0.jpeg)

![](_page_18_Picture_28.jpeg)

![](_page_18_Picture_2.jpeg)

![](_page_19_Figure_1.jpeg)

FONTE: ELABORAZIONE PROMETEIA SU DATI GFK E ISTAT

![](_page_19_Picture_3.jpeg)

![](_page_20_Figure_1.jpeg)

![](_page_21_Figure_1.jpeg)

![](_page_21_Picture_2.jpeg)

![](_page_22_Picture_0.jpeg)

![](_page_22_Picture_4.jpeg)

![](_page_22_Picture_2.jpeg)

### LA TECNOLOGIA CONSUMER 2018-2020 VALORE (IN MLN DI EURO) PER SEGMENTO DI MERCATO

![](_page_23_Figure_1.jpeg)

FONTE: ELABORAZIONE PROMETEIA SU DATI GFK

![](_page_23_Picture_3.jpeg)

![](_page_23_Picture_4.jpeg)

## LA TECNOLOGIA CONSUMER NEL 2020 VAR. % IN VALORE 2019-2020 PER SEGMENTO DI MERCATO

![](_page_24_Figure_1.jpeg)

### **ELETTRODOMESTICI PICCOLI**

### **ELETTRONICA**

![](_page_24_Picture_5.jpeg)

![](_page_24_Picture_6.jpeg)

FONTE: ELABORAZIONE PROMETEIA SU DATI GFK

![](_page_24_Picture_8.jpeg)

![](_page_25_Figure_1.jpeg)

## VALORE VAR.% 2019-2020

![](_page_26_Figure_1.jpeg)

![](_page_26_Picture_2.jpeg)

## I PRODOTTI IN EVIDENZA VAR. % IN VALORE GEN-DIC 2019 / GEN-DIC 2020

![](_page_27_Figure_1.jpeg)

![](_page_27_Picture_2.jpeg)

## VALORE (IN MNL) E VAR. % 2019-2020

![](_page_28_Figure_1.jpeg)

![](_page_28_Picture_52.jpeg)

## VAR.% IN VALORE 2019-2020

![](_page_29_Figure_1.jpeg)

![](_page_29_Picture_2.jpeg)

## I PRODOTTI IN EVIDENZA VAR. % IN VALORE GEN-DIC 2019 / GEN-DIC 2020

![](_page_30_Picture_1.jpeg)

## VAR.% IN VALORE 2019-2020

![](_page_31_Figure_1.jpeg)

![](_page_31_Picture_2.jpeg)

## I PRODOTTI IN EVIDENZA VAR. % IN VALORE GEN-DIC 2019 / GEN-DIC 2020

![](_page_32_Picture_1.jpeg)

FONTE: ELABORAZIONE PROMETEIA SU DATI GFK

![](_page_32_Picture_3.jpeg)

## VALORE (IN MNL) E VAR. % 2019-2020

![](_page_33_Figure_1.jpeg)

![](_page_33_Picture_39.jpeg)

![](_page_34_Figure_1.jpeg)

![](_page_35_Figure_1.jpeg)

![](_page_36_Figure_1.jpeg)

![](_page_36_Picture_5.jpeg)

![](_page_36_Picture_3.jpeg)

## VAR.% IN VALORE 2019-2020

![](_page_37_Figure_1.jpeg)

![](_page_38_Picture_1.jpeg)

FONTE: ELABORAZIONE PROMETEIA SU DATI GFK

![](_page_38_Picture_3.jpeg)

![](_page_38_Picture_4.jpeg)

![](_page_39_Figure_1.jpeg)

![](_page_39_Picture_44.jpeg)

# L'OSSERVATORIO RI MERCATI DEI<br>FINDOMESTIC RELE NUOVE TENDENZE  $\sim$

![](_page_40_Figure_1.jpeg)

![](_page_40_Picture_2.jpeg)